## RnujEriüunc in DER METALLUALIE

**Einführung in die Computer-Simulation instationärer metallurgisch-wärmetechnischer Prozesse**

**Von**

Dr. sc. techn. Fred Esser Dipl.-Math. Brigitte Esser

Mit 86 Bildern und 128 Tabellen

Fachbereich Materialwissenschaft der Techn. Hochschule Darmstadt

**Inv.-Nr.:**

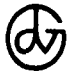

VEB Deutscher Verlag für Grundstoffindustrie • Leipzig

**Inhaltsverzeichnis**

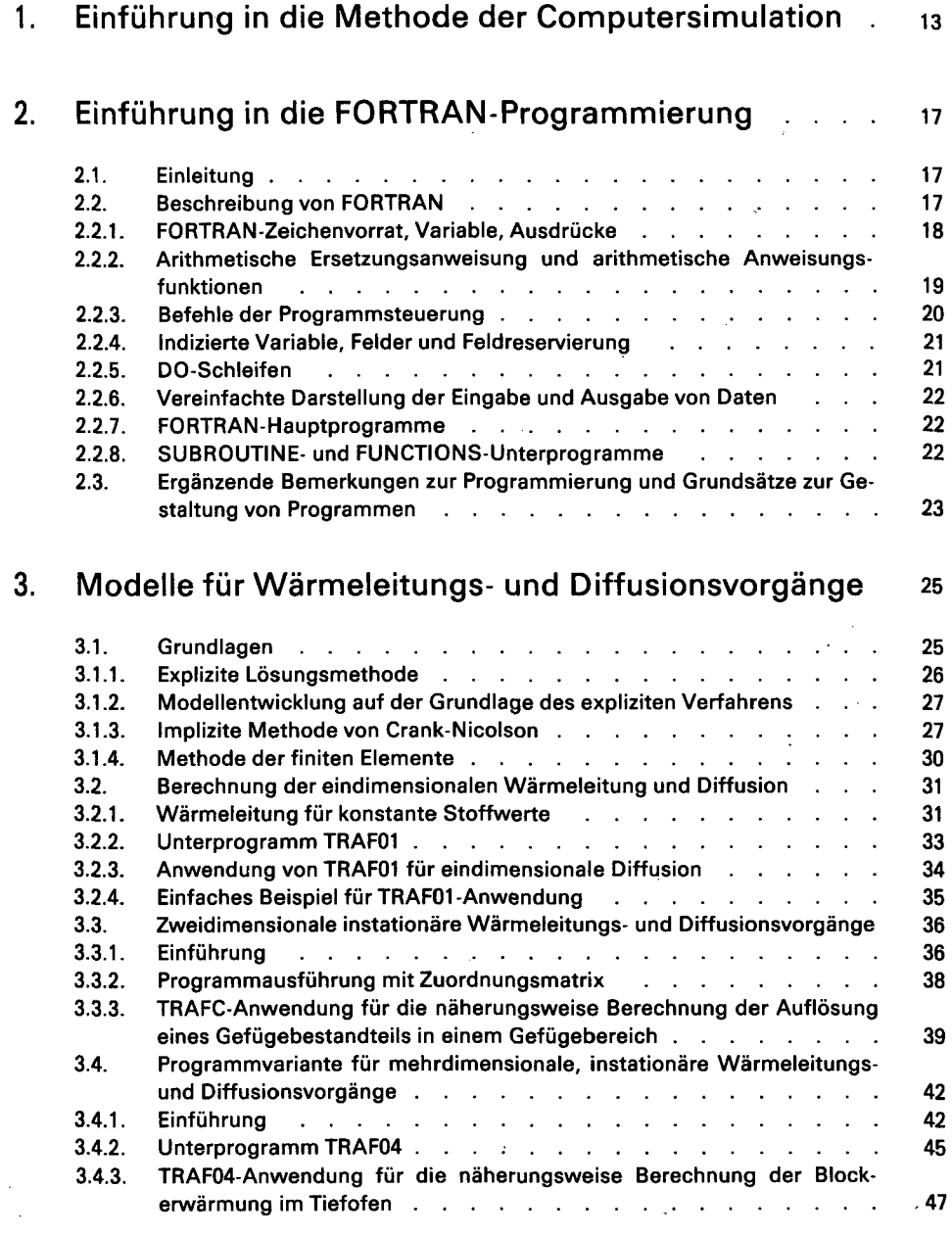

7

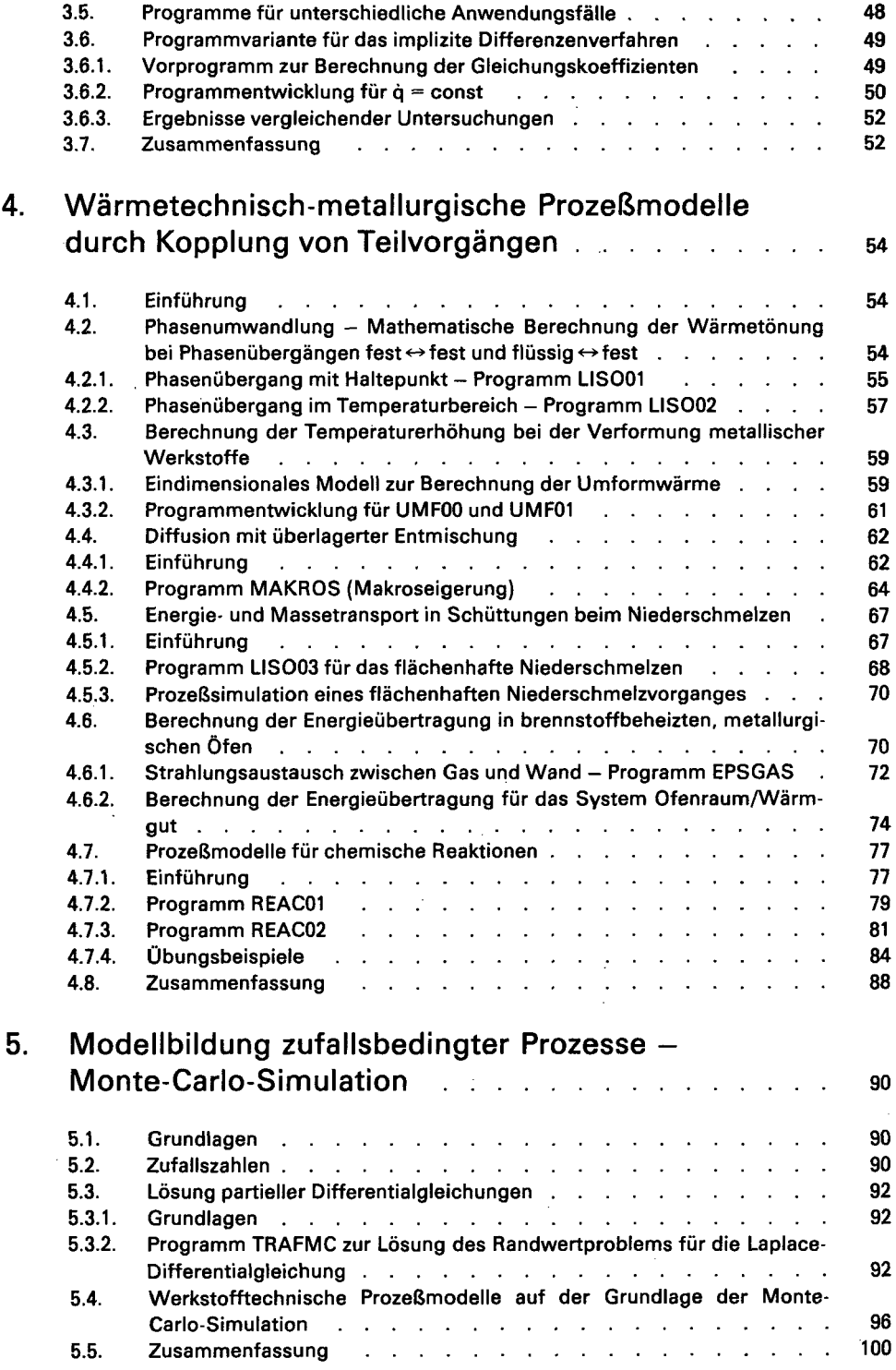

 $\mathcal{L}_{\mathcal{M}}$  and  $\mathcal{L}_{\mathcal{M}}$  are the space of the space of the space of the space of the space of the space of the space of the space of the space of the space of the space of the space of the space of the space of t

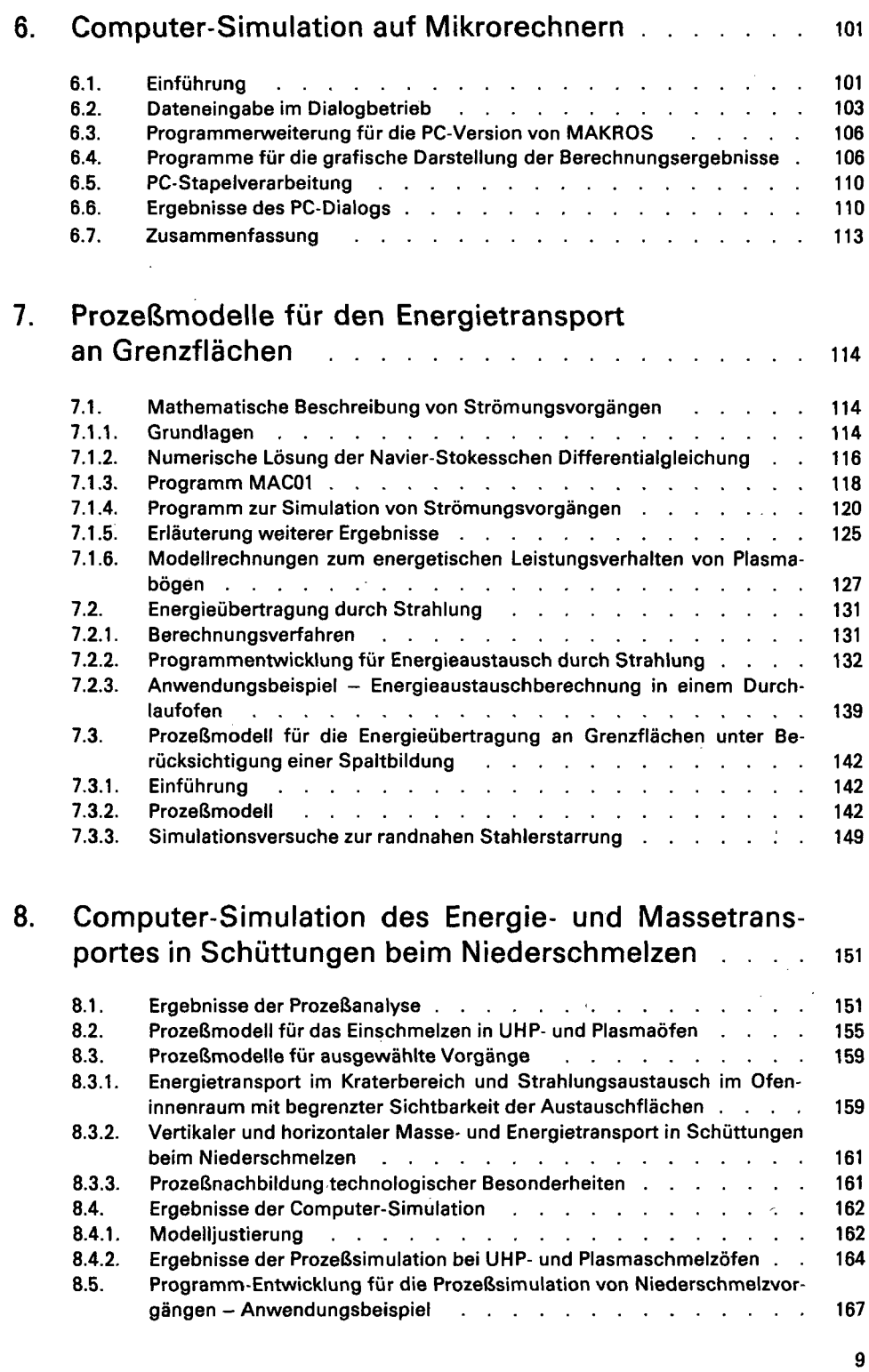

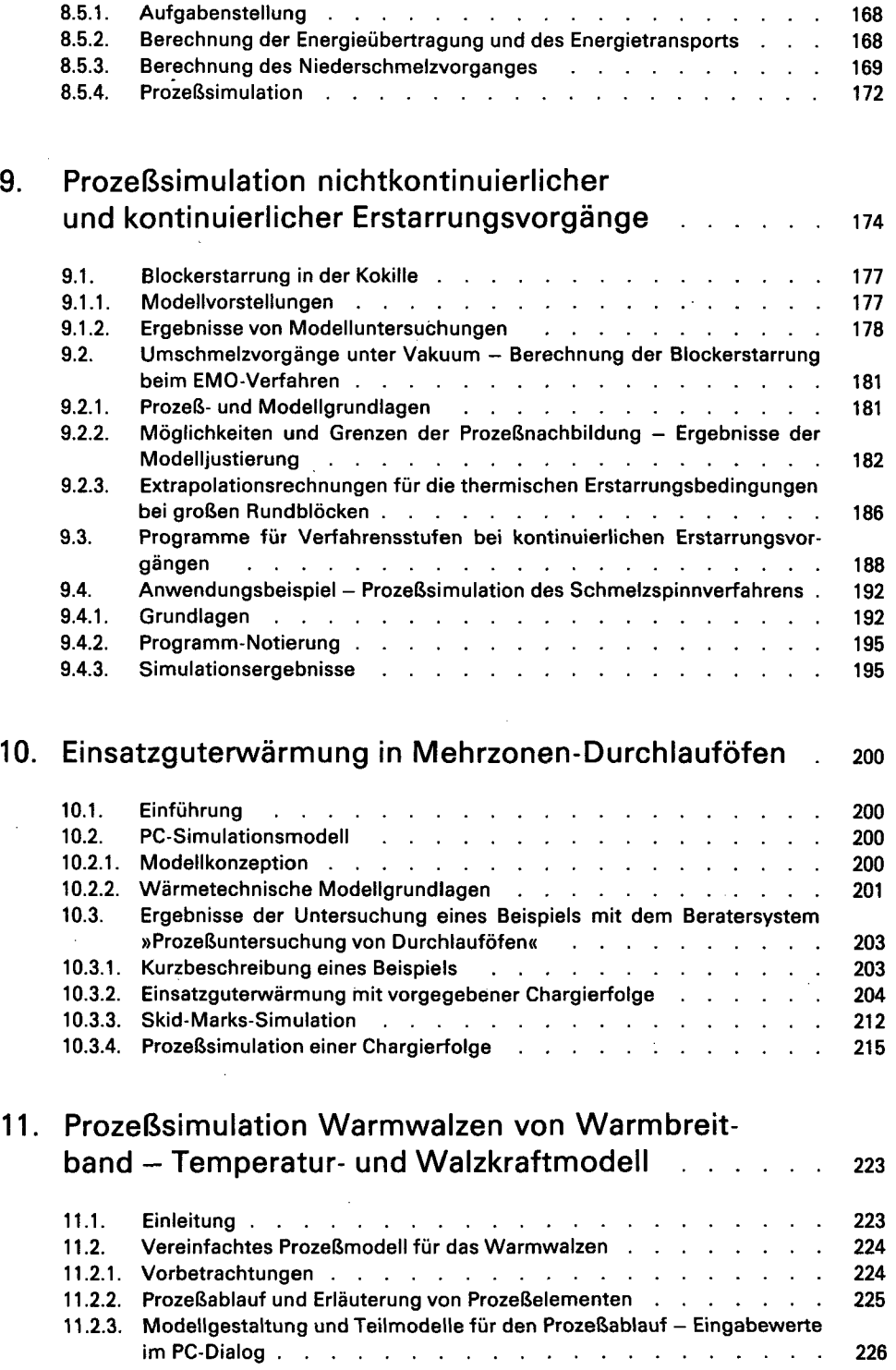

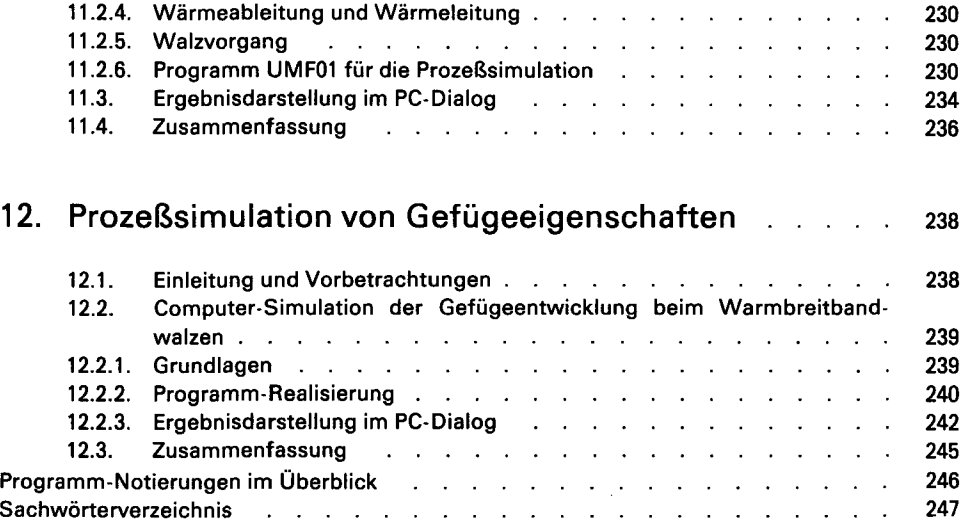